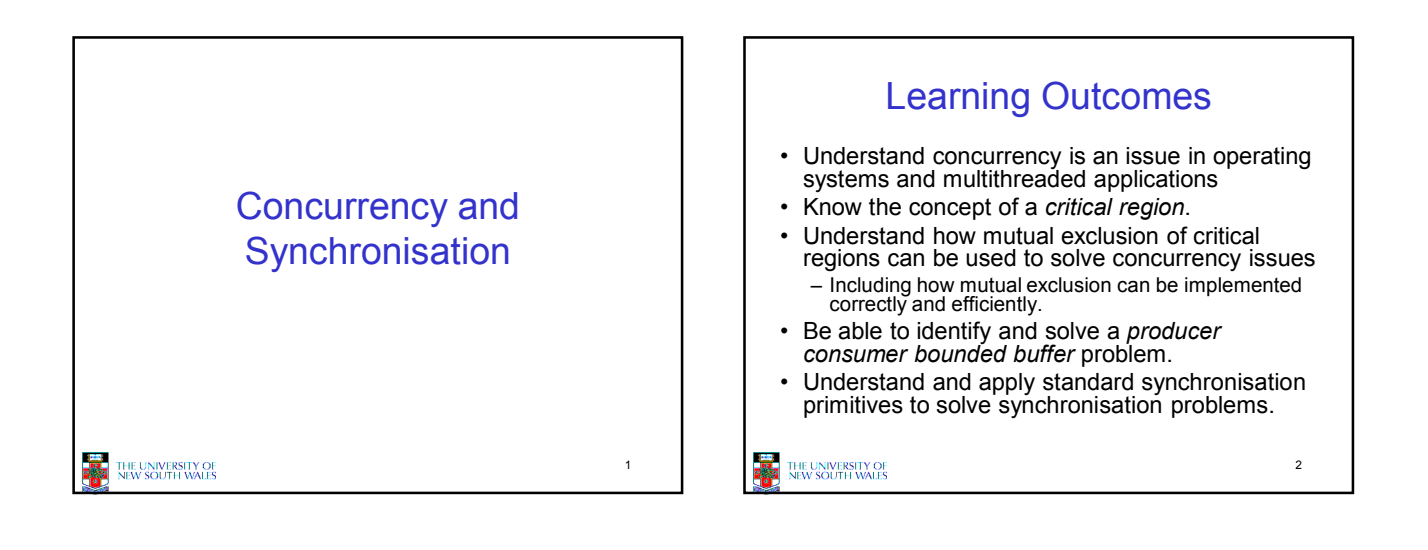

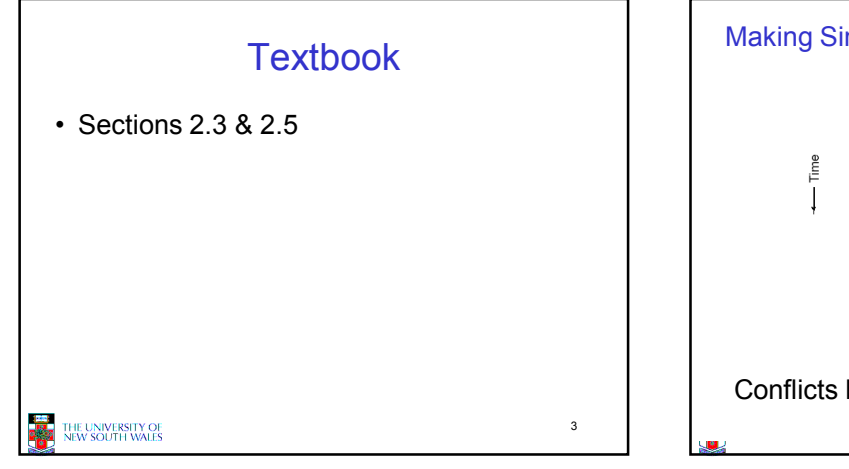

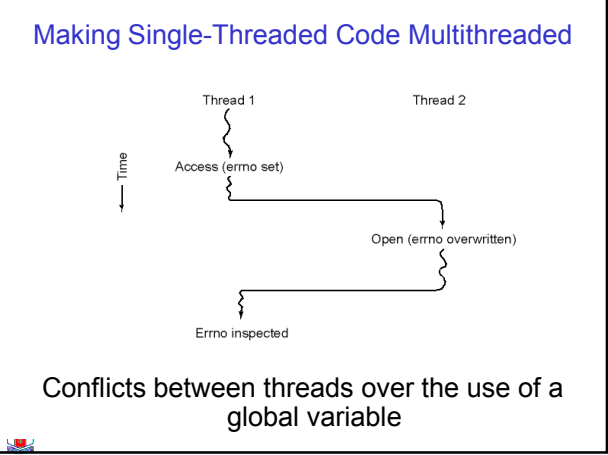

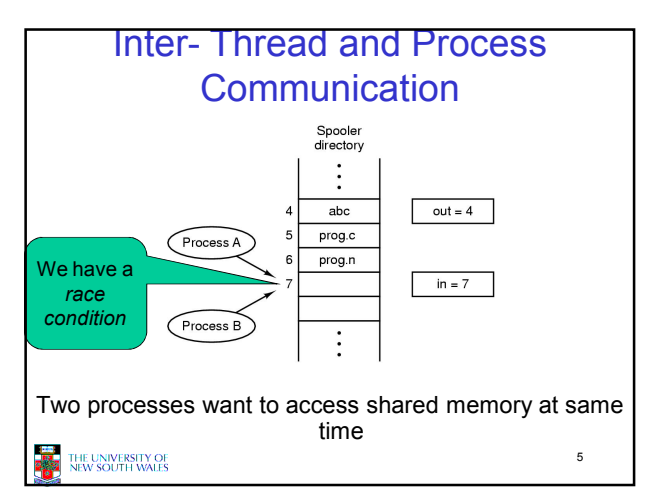

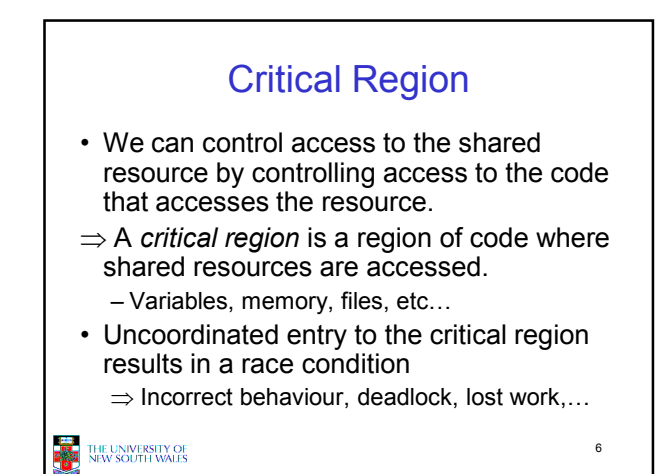

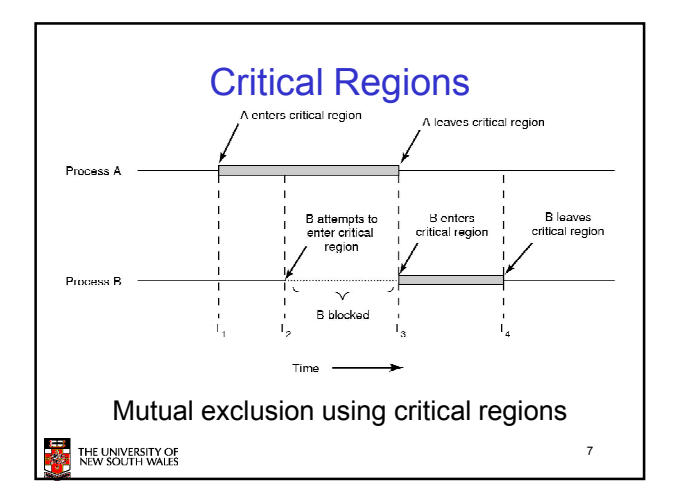

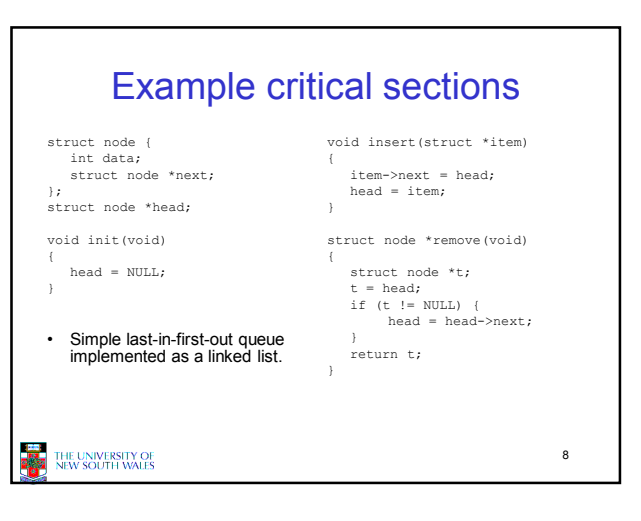

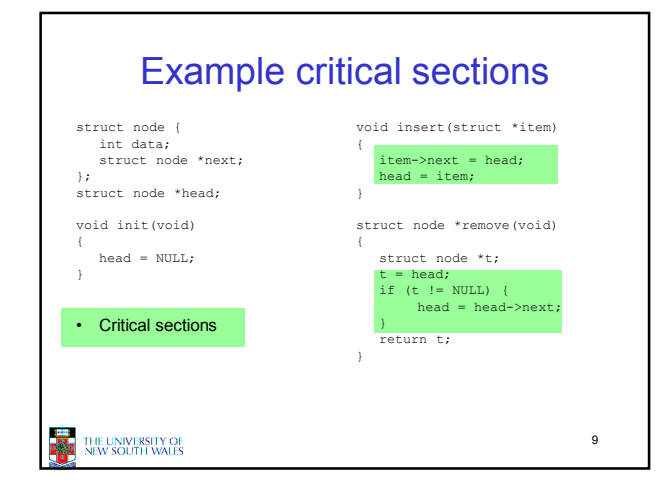

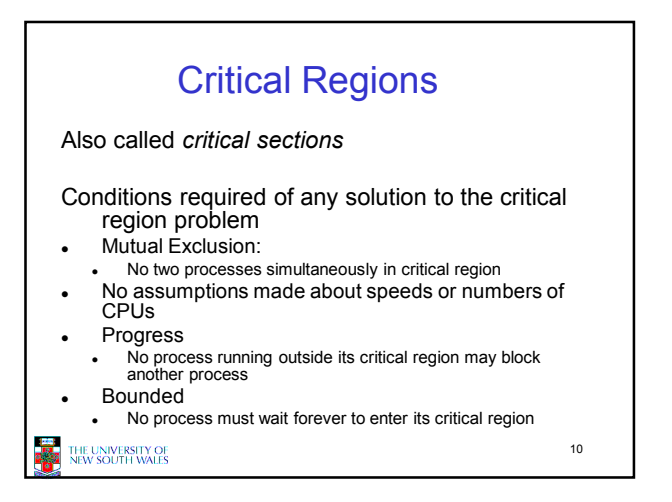

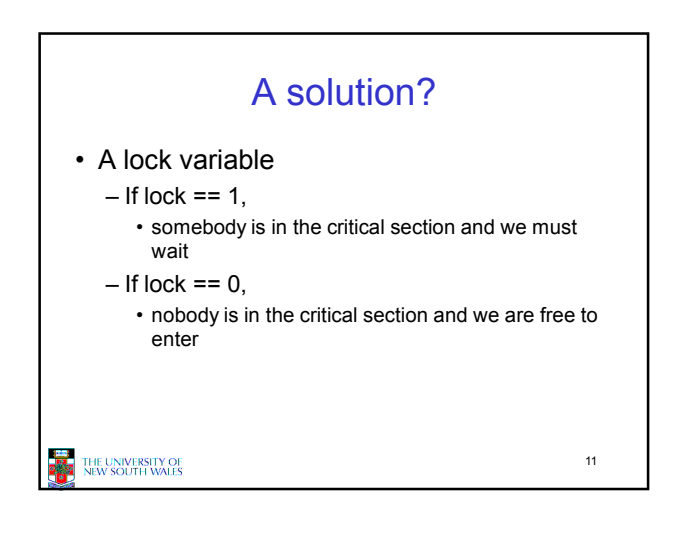

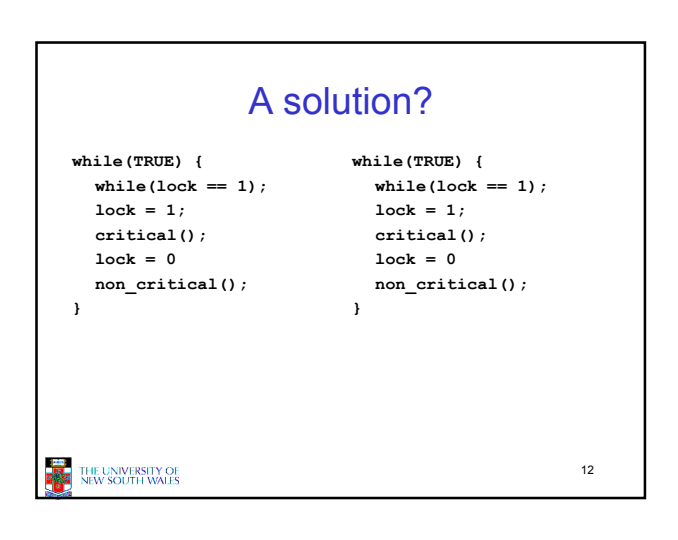

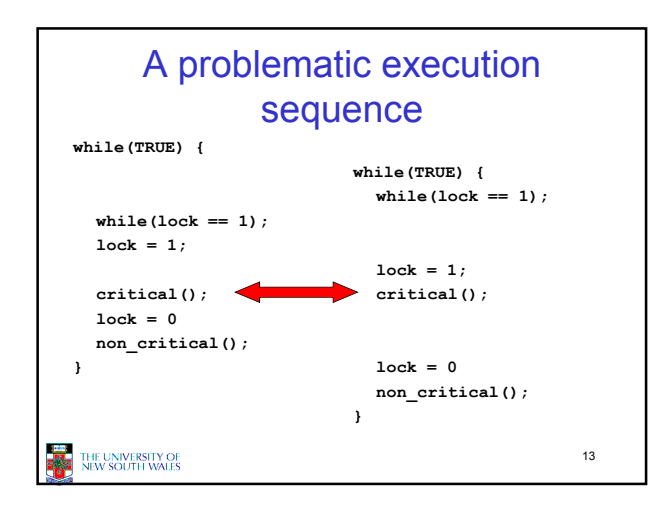

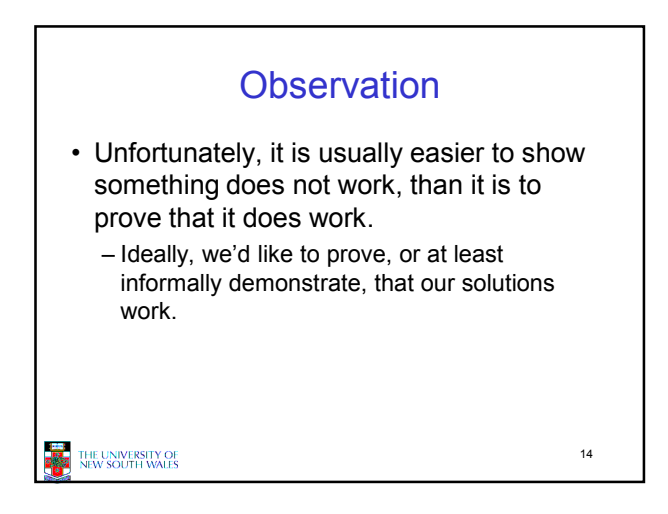

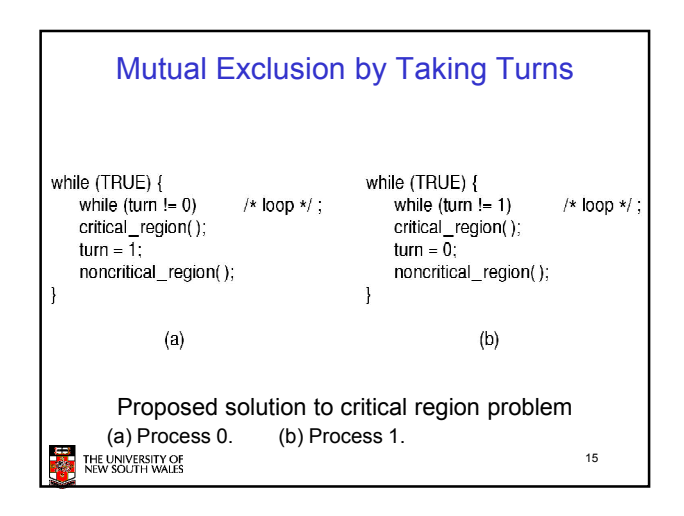

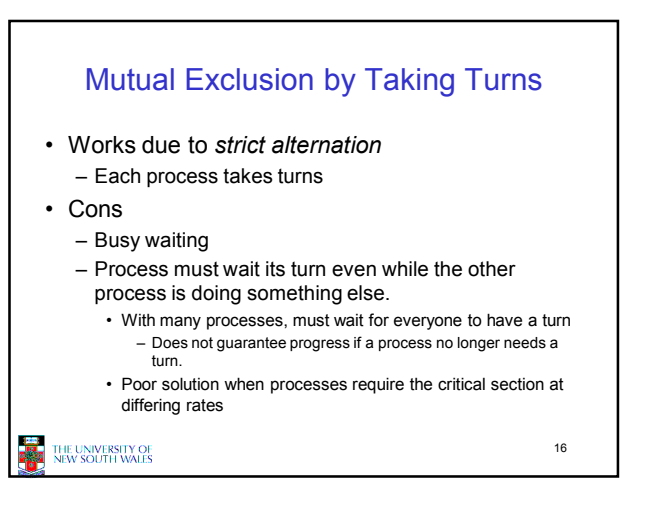

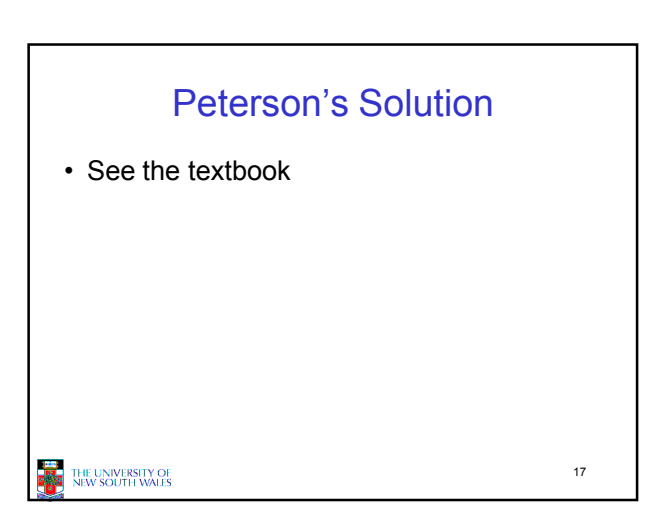

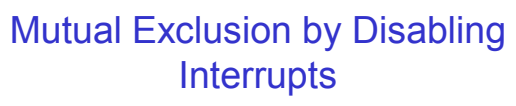

- Before entering a critical region, disable interrupts
- After leaving the critical region, enable interrupts
- Pros
- simple
- Cons
	- Only available in the kernel
	- Blocks everybody else, even with no contention • Slows interrupt response time
	- Does not work on a multiprocessor

THE UNIVERSITY OF<br>NEW SOUTH WALES

18

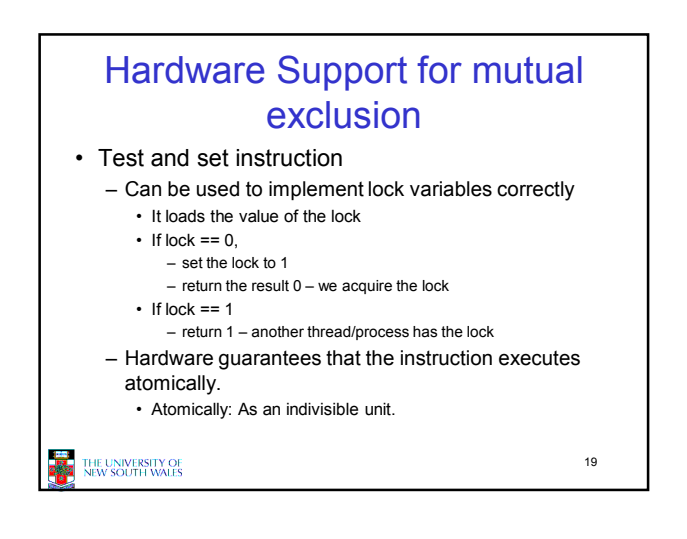

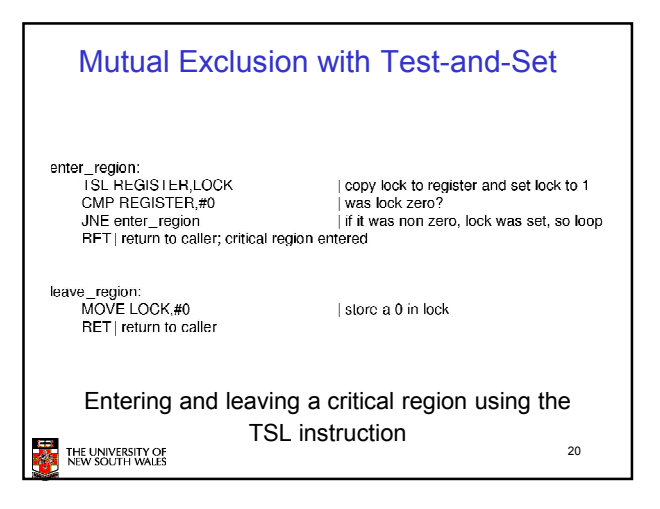

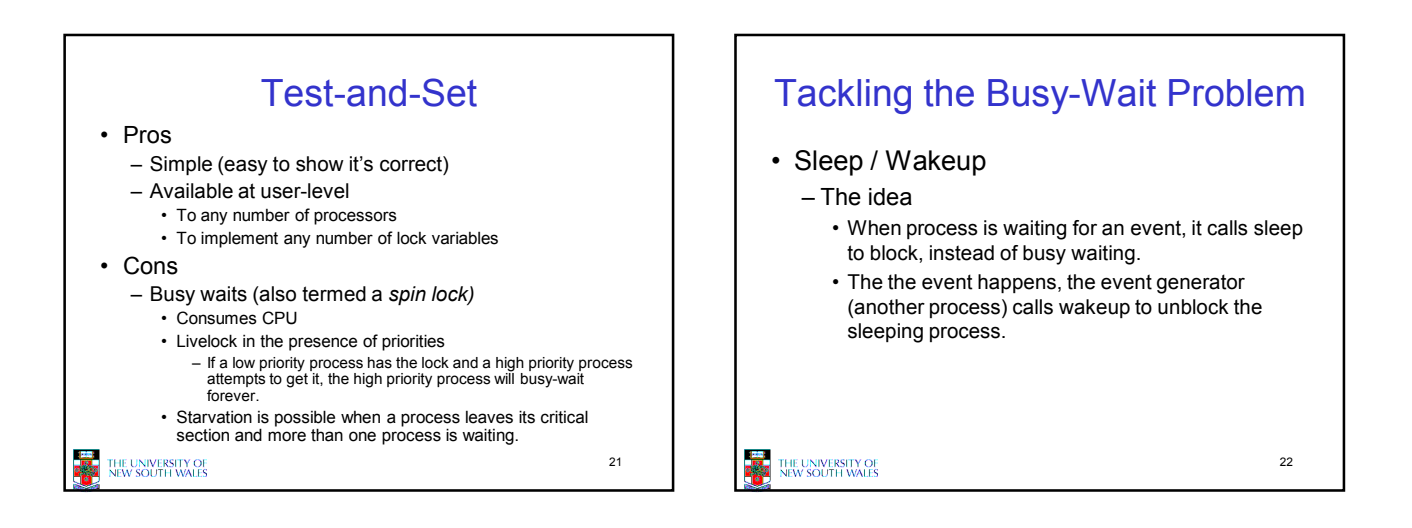

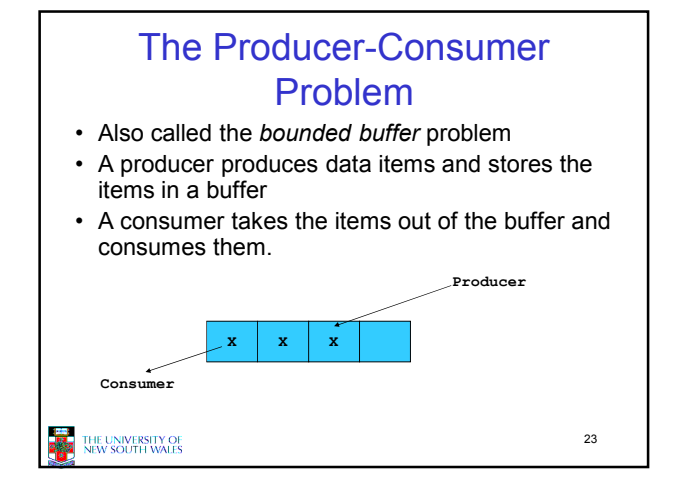

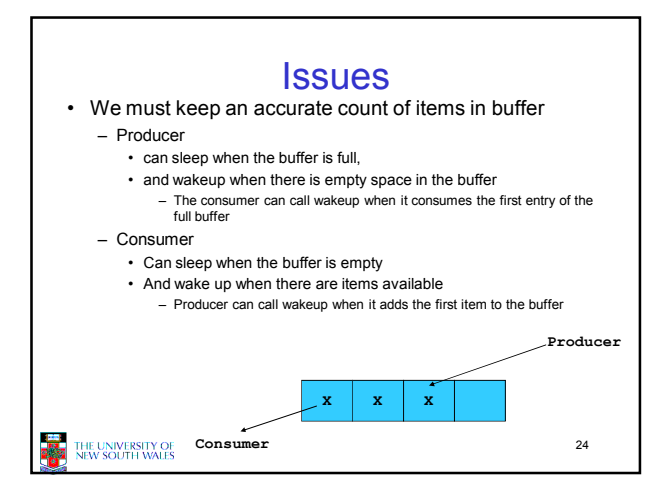

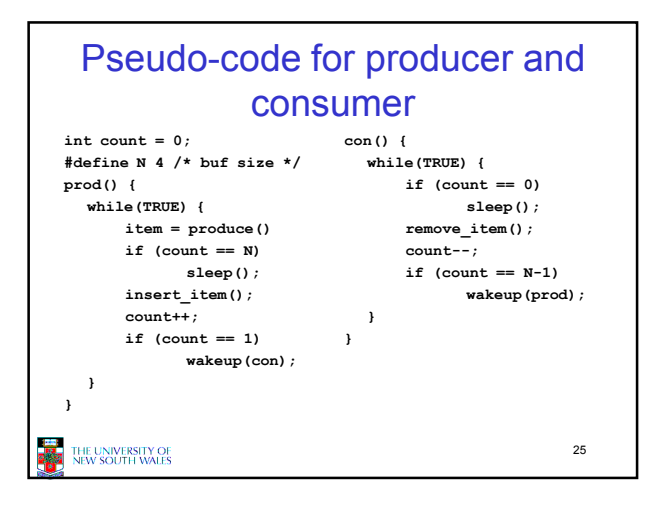

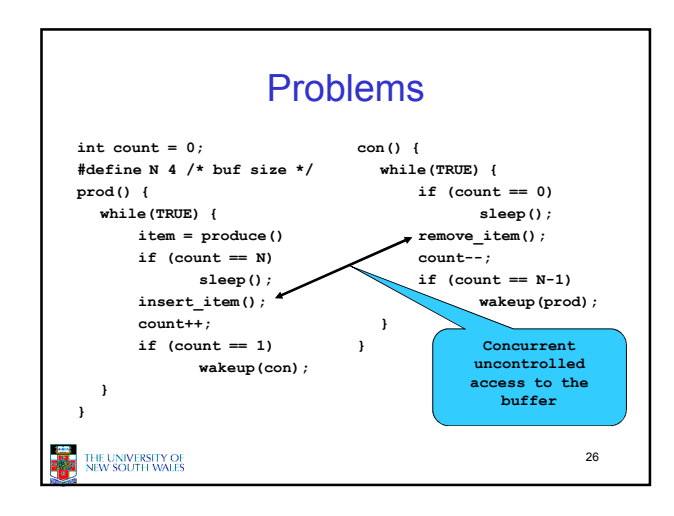

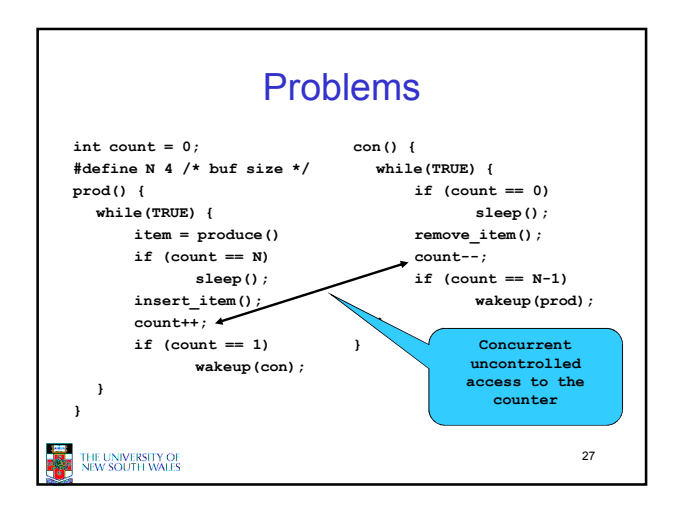

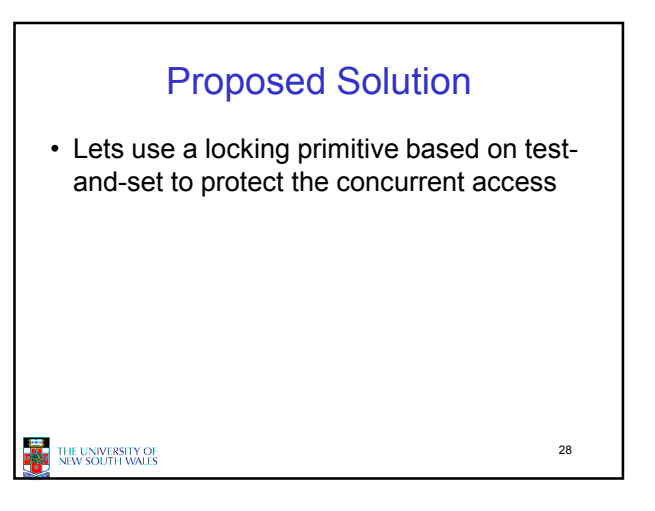

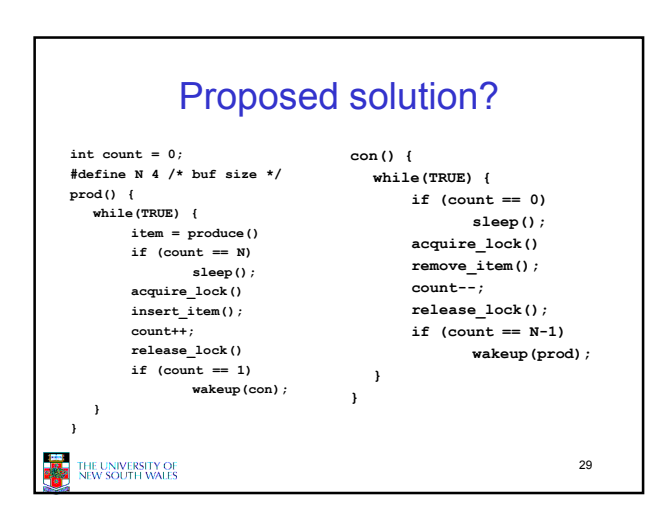

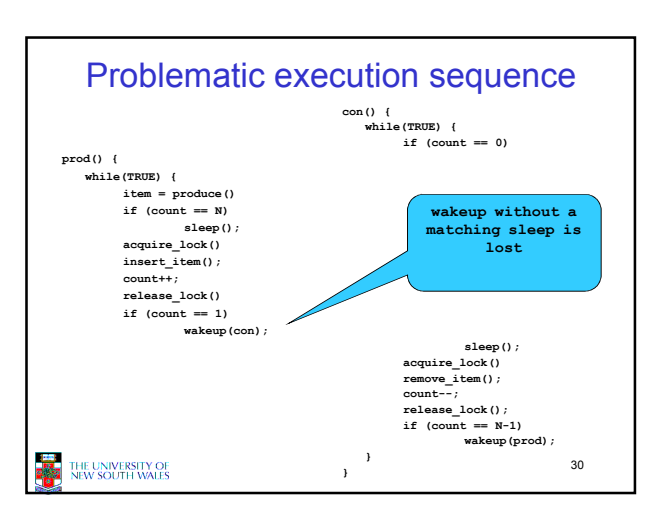

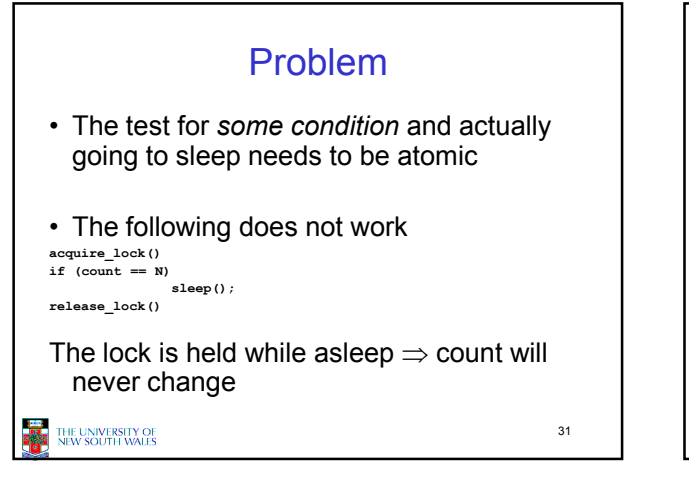

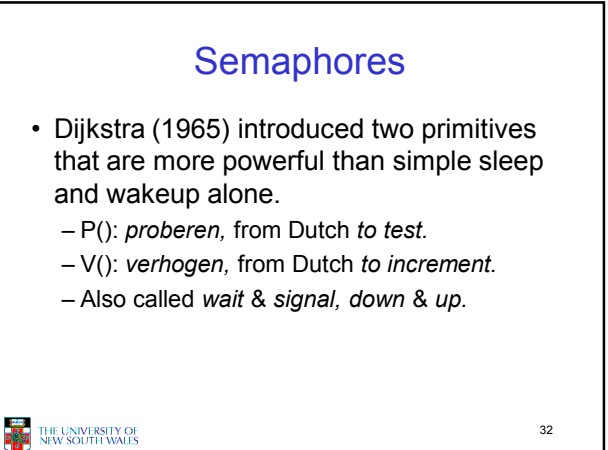

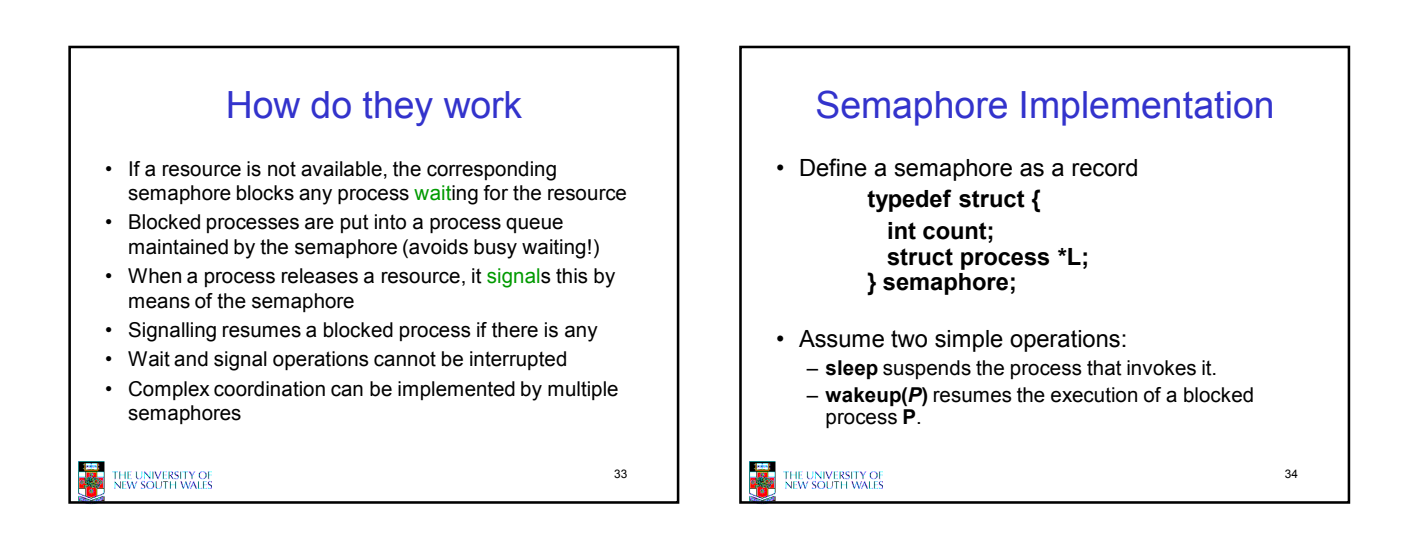

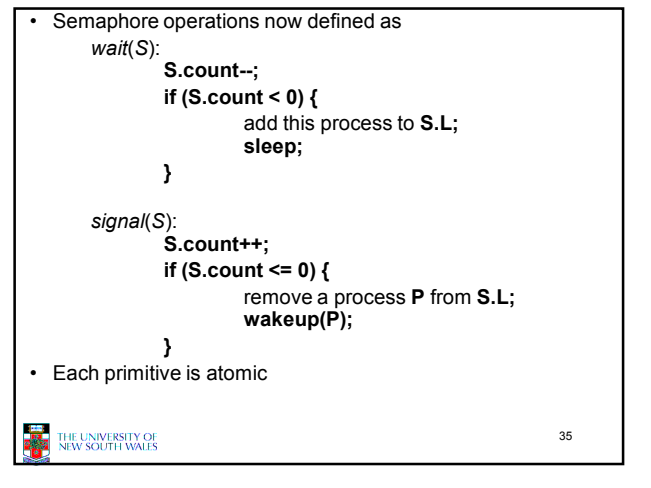

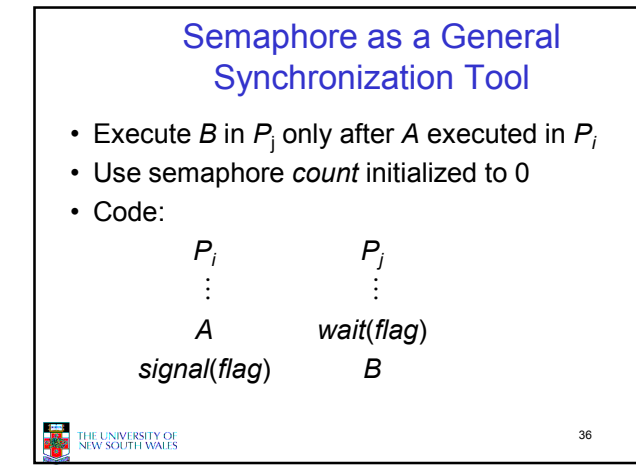

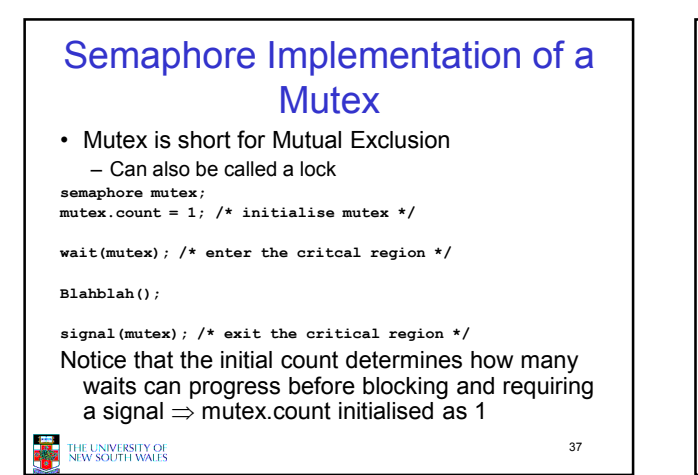

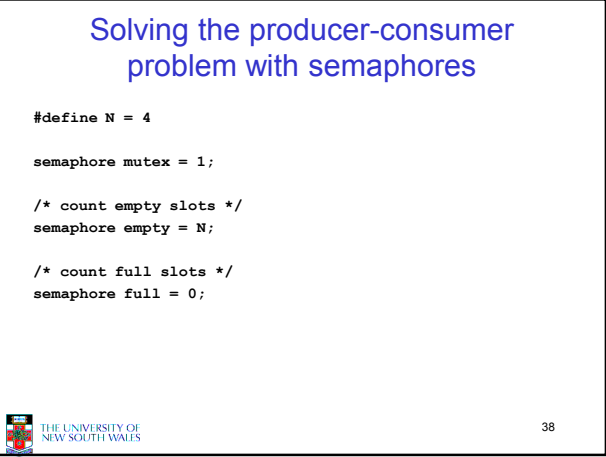

![](_page_6_Figure_2.jpeg)

![](_page_6_Figure_3.jpeg)

![](_page_6_Figure_4.jpeg)

![](_page_6_Figure_5.jpeg)

![](_page_7_Picture_224.jpeg)

![](_page_7_Figure_1.jpeg)

![](_page_7_Figure_2.jpeg)

![](_page_7_Figure_3.jpeg)

![](_page_7_Figure_4.jpeg)

# OS/161 Provided Synchronisation **Primitives**

- Locks
- Semaphores
- Condition Variables

THE UNIVERSITY OF

49

![](_page_8_Figure_6.jpeg)

![](_page_8_Picture_7.jpeg)

Locks

• Functions to create and destroy locks

• Functions to acquire and release them

**THE UNIVERSITY OF** 

struct lock \*lock\_create(const char \*name);<br>void lock destrov(struct lock \*);  $lock\_destroy$ (struct lock \*);

void lock\_acquire(struct lock \*); void lock\_release(struct lock \*);

50

![](_page_8_Figure_8.jpeg)

![](_page_8_Figure_9.jpeg)

### Condition Variables and Bounded **Buffers** Non-solution lock acquire(c lock) if  $\text{(count == 0)}$ sleep(); remove item(); count--; lock\_release(c\_lock); **Solution** lock\_acquire(c\_lock) while  $\text{(count == 0)}$ cv wait(c  $cv$ , c lock); remove\_item();  $-$ ; lock release(c lock);

**THE UNIVERSITY OF THE UNIVERSITY OF** 

## A Producer-Consumer Solution Using OS/161 CVs int count = 0; #define N 4 /\* buf size \*/ prod() { while(TRUE) { item = produce() lock\_aquire(1)<br>
while (count == N)<br>
cv\_wait(f,l);<br>
insert\_item(item);<br>
count++;<br>
if (count == 1)<br>
lock\_release()<br>
lock\_release() }  $\lambda$ con() { while(TRUE) { lock\_acquire(1)<br>
while (count == 0)<br>
cv\_wait(e,l);<br>
item = remove\_item();<br>
count--;<br>
if (count == N-1)  $cv$ \_signal(f,1); lock\_release(1); consume(item); } }

56

THE UNIVERSITY OF

#### Dining Philosophers  $\sum_{\text{#define N}}\sum_{\text{#define LETT}}\sum_{\text{if } (i,N-1)\text{ ``N}}\sum_{\text{#define LETT}}\sum_{\text{#define N}}\sum_{\text{# number of N set the R (i+N-1) ``N}}\sum_{\text{# number of N set the R (i+N) ``N-1''}\neq \text{# otherwise of N set the number ``N-2''-1''}\neq \text{# this of }\left(\frac{N}{N}\right) \text{ with } (N-1)\neq N}\sum_{\text{# probability of N}\neq \text{# this of } N}\sum_{\text{# probability of N}\neq \text{# this of } N}\sum_{\text{# probability of N}\neq \text{#$ 5<br>(i+N-1)%N (i+1)%N<br>(i+1)%N<br>0 • Philosophers eat/think /\* philosopher is thinking \*/<br>
(\* philosopher is trying to get forks \*/<br>
/\* philosopher is eating \*/<br>
(\* semaphores are a special kind of int \*/<br>
/\* semaphores are a special kind of int \*/<br>
/\* mutual oxolusion for oritica #define HUNGBY #define EATING  $\frac{1}{2}$ • Eating needs 2 forks squire EATING<br>typedef int semaphore;<br>int state[N];<br>somaphore mutex = 1; • Pick one fork at a time semaphore s[N]; /\* one semaphore per philosopher \*/ • How to prevent deadlock void philosopher(int i) /\* i: philosopher number, from 0 to  $N-1$  \*/ while (TRUE) { /\* repeat forever \*/  $\frac{1}{2}$  bhilosopher is thinking \*/<br> $\frac{1}{2}$  acquire two forks or block \*/  $think();$ <br>take  $forks(i);$  $ext()$  $\frac{1}{2}$  yum-yum, spaghetti  $\frac{1}{2}$ <br> $\frac{1}{2}$  yum-yum, spaghetti  $\frac{1}{2}$ put\_forks(i):  $\overline{\phantom{a}}$ THE UNIVERSITY OF<br>NEW SOUTH WALES 57 Solution to dining philosophers problem (part 1)

55

![](_page_9_Figure_4.jpeg)

![](_page_9_Figure_5.jpeg)

![](_page_10_Figure_0.jpeg)

# The Readers and Writers Problem

![](_page_10_Figure_2.jpeg)